## Package 'seqcombo'

March 30, 2021

Title Visualization Tool for Sequence Recombination and Reassortment Version 1.12.0 Description Provides useful functions for visualizing sequence recombination and virus reassortment events. **Depends**  $R$  ( $> = 3.4.0$ ) Imports Biostrings, cowplot, dplyr, ggplot2, grid, igraph, magrittr, methods, rvcheck, utils Suggests emojifont, knitr, prettydoc, tibble VignetteBuilder knitr ByteCompile true License Artistic-2.0 Encoding UTF-8 LazyData true BugReports <https://github.com/GuangchuangYu/seqcombo/issues> biocViews Alignment, Software, Visualization RoxygenNote 6.1.1 git\_url https://git.bioconductor.org/packages/seqcombo git\_branch RELEASE\_3\_12 git\_last\_commit 169a03f git\_last\_commit\_date 2020-10-27 Date/Publication 2021-03-29 Author Guangchuang Yu [aut, cre] Maintainer Guangchuang Yu <guangchuangyu@gmail.com>

### R topics documented:

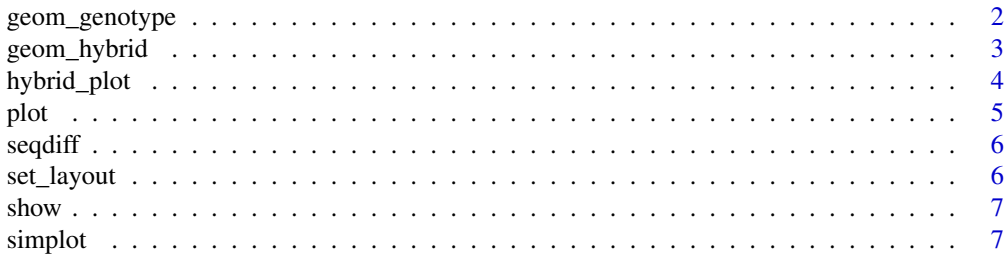

#### <span id="page-1-0"></span>**Index** [9](#page-8-0)

geom\_genotype *geom\_genotype*

#### Description

geom layer of genotype

#### Usage

```
geom_genotype(virus_info, v_color = "darkgreen", v_fill = "steelblue",
 v_shape = "ellipse", l_color = "black", asp = 1, g_height = 0.65,
 g_width = 0.65
```
#### Arguments

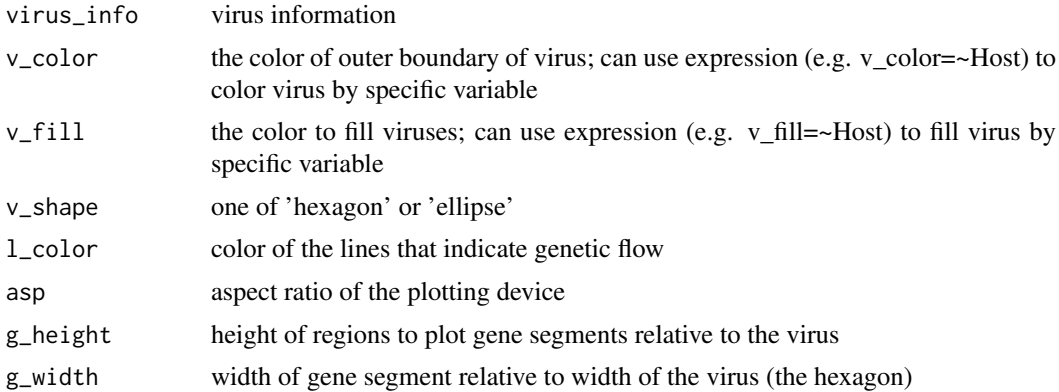

#### Value

geom layer

#### Author(s)

guangchuang yu

#### Examples

```
library(tibble)
library(ggplot2)
n < - 8virus_info \le tibble(id = 1:7,
x = c(rep(1990, 4), rep(2000, 2), 2009),y = c(1, 2, 3, 5, 1.5, 3, 4),segment_color = list(rep('purple', n),
rep('red', n), rep('darkgreen', n), rep('lightgreen', n),
c('darkgreen', 'darkgreen', 'red', 'darkgreen', 'red', 'purple', 'red', 'purple'),
c('darkgreen', 'darkgreen', 'red', 'darkgreen', 'darkgreen', 'purple', 'red', 'purple'),
c('darkgreen', 'lightgreen', 'lightgreen', 'darkgreen', 'darkgreen', 'purple', 'red', 'purple')))
ggplot() + geom_genotype(virus_info)
```
<span id="page-2-0"></span>geom\_hybrid *geom\_hybrid*

#### Description

geom layer for reassortment events

#### Usage

```
geom_hybrid(virus_info, flow_info, v_color = "darkgreen",
  v_fill = "steelblue", v_shape = "ellipse", l_color = "black",
  asp = 1, parse = FALSE, g_{\text{height}} = 0.65, g_{\text{width}} = 0.65,
  t\_size = 3.88, t\_color = "black")
```
#### Arguments

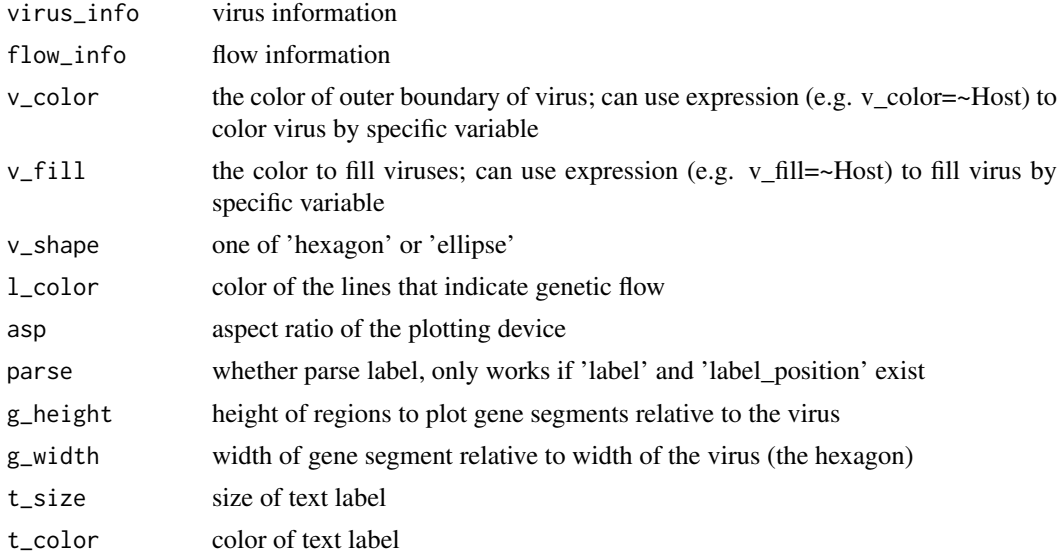

#### Value

geom layer

#### Author(s)

Guangchuang Yu

#### Examples

```
library(tibble)
library(ggplot2)
n < - 8virus_info <- tibble(id = 1:7,
x = c(rep(1990, 4), rep(2000, 2), 2009),y = c(1, 2, 3, 5, 1.5, 3, 4),
segment_color = list(rep('purple', n),
rep('red', n), rep('darkgreen', n), rep('lightgreen', n),
```

```
c('darkgreen', 'darkgreen', 'red', 'darkgreen', 'red', 'purple', 'red', 'purple'),
c('darkgreen', 'darkgreen', 'red', 'darkgreen', 'darkgreen', 'purple', 'red', 'purple'),
c('darkgreen', 'lightgreen', 'lightgreen', 'darkgreen', 'darkgreen', 'purple', 'red', 'purple')))
flow_info <- tibble(from = c(1,2,3,3,4,5,6), to = c(5,5,5,6,7,6,7))
ggplot() + geom_hybrid(virus_info, flow_info)
```
hybrid\_plot *hyrid\_plot*

#### Description

visualize virus reassortment events

#### Usage

```
hybrid_plot(virus_info, flow_info, v_color = "darkgreen",
  v_fill = "steelblue", v_shape = "ellipse", l_color = "black",
  asp = 1, parse = FALSE, g_{\text{height}} = 0.65, g_{\text{width}} = 0.65,
  t\_size = 3.88, t\_color = "black")
```
#### Arguments

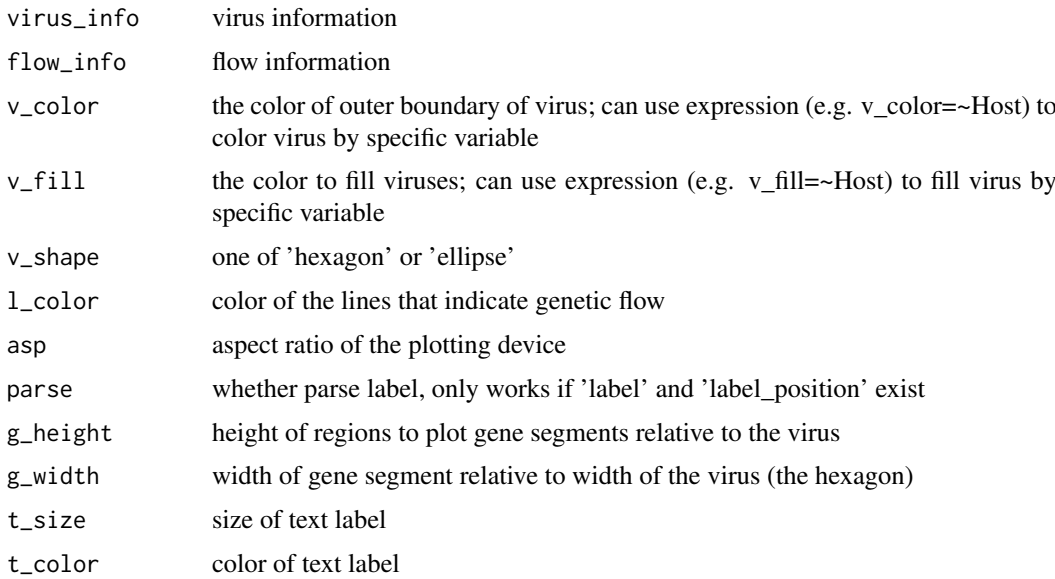

#### Value

ggplot object

#### Author(s)

guangchuang yu

<span id="page-3-0"></span>

<span id="page-4-0"></span>plot 5

#### Examples

```
library(tibble)
n < - 8virus_info <- tibble(id = 1:7,
x = c(rep(1990, 4), rep(2000, 2), 2009),y = c(1, 2, 3, 5, 1.5, 3, 4),
segment_color = list(rep('purple', n),
rep('red', n), rep('darkgreen', n), rep('lightgreen', n),
c('darkgreen', 'darkgreen', 'red', 'darkgreen', 'red', 'purple', 'red', 'purple'),
c('darkgreen', 'darkgreen', 'red', 'darkgreen', 'darkgreen', 'purple', 'red', 'purple'),
c('darkgreen', 'lightgreen', 'lightgreen', 'darkgreen', 'darkgreen', 'purple', 'red', 'purple')))
flow_info <- tibble(from = c(1,2,3,3,4,5,6), to = c(5,5,5,6,7,6,7))
hybrid_plot(virus_info, flow_info)
```
plot *plot method for SeqDiff object*

#### Description

plot method for SeqDiff object

#### Usage

```
## S4 method for signature 'SeqDiff,ANY'
plot(x, width = 50, title = "auto",xlab = "Nucleotide Position", by = "bar", fill = "firebrick",
 colors = c(A = "#E495A5", C = "#ABB065", G = "#39BEB1", T = "#ACA4E2"),xlim = NULL
```
#### Arguments

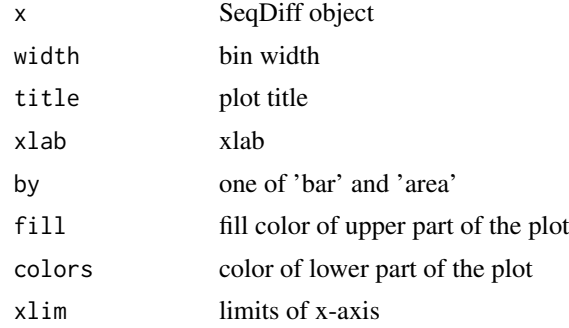

#### Value

plot

#### Author(s)

guangchuang yu

#### Examples

```
fas <- list.files(system.file("examples","GVariation", package="seqcombo"), pattern="fas", full.names=TRUE)
x1 <- seqdiff(fas[1], reference=1)
plot(x1)
```
seqdiff *seqdiff*

#### Description

calculate difference of two aligned sequences

#### Usage

seqdiff(fasta, reference = 1)

#### Arguments

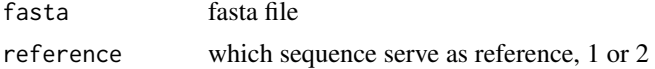

#### Value

SeqDiff object

#### Author(s)

guangchuang yu

#### Examples

```
fas <- list.files(system.file("examples","GVariation", package="seqcombo"), pattern="fas", full.names=TRUE)
seqdiff(fas[1], reference=1)
```
set\_layout *set\_layout*

#### Description

set layout for reassortment plot

#### Usage

set\_layout(virus\_info, flow\_info, layout = "layout.auto")

#### Arguments

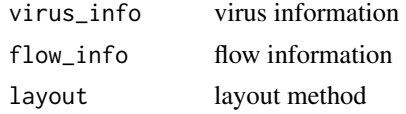

<span id="page-5-0"></span>

#### <span id="page-6-0"></span>show the state of  $\sim$  7

#### Value

updated virus\_info

#### Author(s)

guangchuang yu

show *show method*

#### Description

show method

#### Usage

show(object)

#### Arguments

object SeqDiff object

#### Value

message

#### Examples

```
fas <- list.files(system.file("examples","GVariation", package="seqcombo"), pattern="fas", full.names=TRUE)
x1 \leq - seqdiff(fas[1], reference=1)
x1
```
simplot *simplot*

#### Description

Sequence similarity plot

#### Usage

```
simplot(file, query, window = 200, step = 20, group = FALSE, id, sep,
 sd = FALSE
```
8 simplot that the state of the state of the state of the state of the state of the state of the state of the state of the state of the state of the state of the state of the state of the state of the state of the state of

#### Arguments

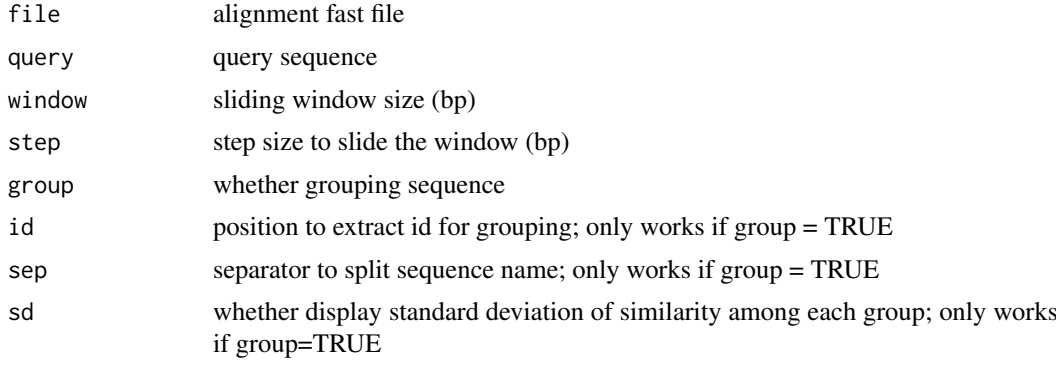

#### Value

ggplot object

#### Author(s)

guangchuang yu

#### Examples

```
fas <- system.file("examples/GVariation/sample_alignment.fa", package="seqcombo")
simplot(fas, 'CF_YL21')
```
# <span id="page-8-0"></span>Index

geom\_genotype, [2](#page-1-0) geom\_hybrid, [3](#page-2-0) hybrid\_plot, [4](#page-3-0) plot, [5](#page-4-0) plot,SeqDiff,ANY-method *(*plot*)*, [5](#page-4-0) seqdiff, [6](#page-5-0) SeqDiff-class *(*show*)*, [7](#page-6-0) set\_layout, [6](#page-5-0) show, [7](#page-6-0) show,SeqDiff-method *(*show*)*, [7](#page-6-0) simplot, [7](#page-6-0)